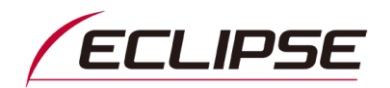

# 2012年~2015年モデルECLIPSEカーナビゲーション Gシリーズ ソフトウェアダウンロードサービスのお知らせ

平素は弊社製品をご愛用いただき、誠にありがとうございます。

2012年~2015モデルECLIPSEカーナビゲーション Gシリーズに関するソフトウェアアップデートについてお知らせい たします。今回のソフトウェアアップデートで、製品をより快適にご使用いただくことが出来ますので、是非ソフトウェアの アップデートをご利用ください。

引き続き弊社製品をご愛用くださいますよう、よろしくお願い申し上げます。

記

#### ■対象製品

ECLIPSEカーナビゲーション AVN-G05 / AVN-G04 / AVN-G03 / AVN-G02

### ■ご提供ソフトウェアバージョン

地デジソフトバージョン: 42.00.10 ※本ソフトウェアは無償です。

## ■アップデート内容

以下の問題を修正しました。

● テレビ放送視聴中にデータ放送の割り込みが入ったタイミングで、一瞬「ザッ」という雑音が発生する。 ※放送電波の受信強度の強弱は現象とは関係ありません。

## ■アップデート作業のご注意

アップデート作業を行いますと、下表の項目を除いて製品に保存されている情報(設定)が消去(初期化)されます。

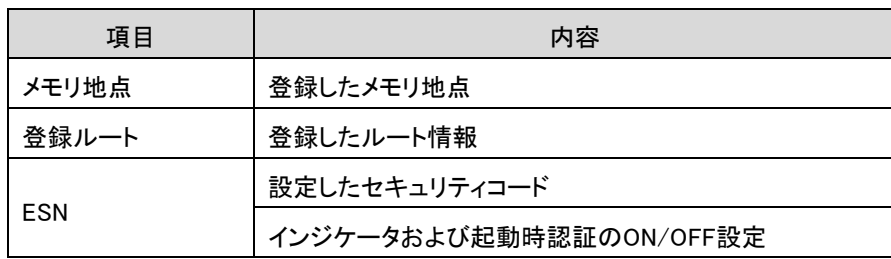

#### <初期化されない項目>

## ■アップデート方法

## PCを使ってMyPageからソフトウェアをダウンロードして、アップデートします

## 【手順】

(My Pageへのログインにはユーザ登録が必要です。 <https://www.e-iserv.com/jp/MyPage/Index.do> ) ソフトウェアのバージョンアップ手順につきましては、 My Page 内のダウンロードページに掲載しております ソフトウェアダウンロードサービスガイドをご参照ください。 必要環境:インターネット接続可能なPC、 SDHCカードリーダー/ライター、製品付属の地図SDカード

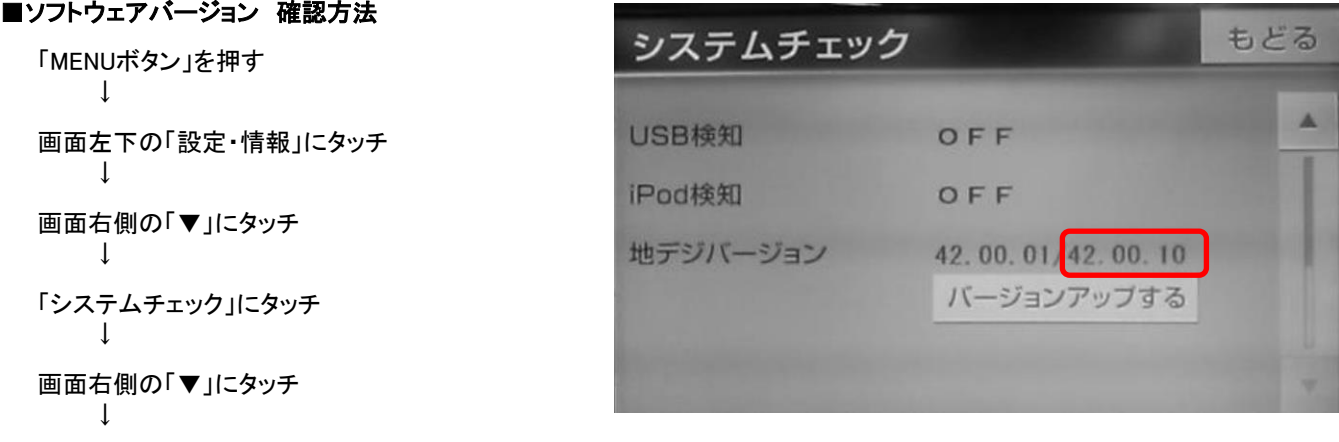

地デジバージョン(/の右側)をご確認ください。(右写真参照)

## ※本ソフトアップデートが未適用の状態では、地デジバージョンは表示されません。

以上